# <span id="page-0-0"></span>Amostragem por conglomerados em um único estágio (AC): Parte 1

Prof. Caio Azevedo

 $2Q$ イロト イ母 トイヨ トイヨト €

Prof. Caio Azevedo

#### **Introdução**

- Já vimos que uma forma de melhorar os resultados inferenciais consiste na divisão da população em (sub)grupos, amostrando-se, de forma apropriada, dentro de cada um deles (e.g., [amostragem](https://www.ime.unicamp.br/~cnaber/aula_AE%20P1%20Amost%202S%202022.pdf) [estratificada\)](https://www.ime.unicamp.br/~cnaber/aula_AE%20P1%20Amost%202S%202022.pdf).
- Outras vezes tem-se interesse em estudar (sub)grupos de interesse (estimação em pequenos domínios).
- $\blacksquare$  A amostragem por conglomerados em um único estágio (AC) consiste em :
	- Na divisão de uma população em grupos (chamados de conglomerados).
	- Esta divisão é feita segundo alguma(s) característica(s) conhecida(s) na população sob estudo. イロト イ押 トイラト イラトー

 $QQ$ 

- A divisão é feita de modo que os elementos dentro de cada conglomerado sejam diferentes entre si (em geral, os conglomerados também são diferentes entre si, embora essa diferença tenda a ser menor do que dentro de cada conglomerado). Ou seja, cada conglomerado deve ser uma representação da população como um todo.
- Sorteia-se um determinado número de conglomerados (segundo algum plano apropriado, por exemplo  $AAS<sub>c</sub>$  ou  $AAS<sub>s</sub>$ ) e, de cada um desses conglomerados sorteados, observa-se todos os seus elementos.

メロトメ 倒 トメ ミトメ ミト

 $QQ$ 

- Motivação: Quando os sistemas de referência não são adequados  $e/$ ou custo de atualizá-los é muito elevado, ou ainda quando a logística para identificar as unidades elementares em campo é cara e/ou consome muito tempo.
- $\blacksquare$  Pode ser mais fácil e /ou menos dispendioso selecionar grupos de unidades elementares (conglomerados).
- Exemplos:
	- Amostra de eleitores pode ser obtida pelo sorteio de um número de domicílios.
	- Amostra de trabalhadores pode ser obtida pelo sorteio de um número de empresas.
	- Estudantes podem ser selecionados por uma amostra de escolas ou classes. ∢ ロ ▶ ∢ 御 ▶ ∢ 君 ▶ ∢ 君 ▶ ↓

 $2Q$ 

#### Exemplo

■ Considere uma população agrupada em 3 conglomerados, como se segue:

$$
\mathcal{U} = \{(1), (2, 3, 4), (5, 6)\} = \{C_1, C_2, C_3\}
$$

$$
\text{em que } \mathcal{C}_1 = \{1\}, \ \mathcal{C}_2 = \{2,3,4\} \ \text{e} \ \mathcal{C}_3 = \{5,6\}
$$

O plano amostral adotado consiste em sortear dois conglomerados, sem reposição, e entrevistar todos os elementos do conglomerado.

メロメメ 御き メミメメ ミメー

E

 $QQ$ 

Espaço amostral em função dos conglomerados:  $S_{\mathcal{C}}(\mathcal{U}) = \{C_1C_2, C_1C_3, C_2C_1, C_2C_3, C_3C_1, C_3C_2\}$ , assim  $S(\mathcal{U}) = \{1234, 156, 2341, 23456, 561, 56234\},\$  $S_{\mathcal{C}}(\mathcal{U}) = \{\mathbf{s}_1, \mathbf{s}_2, \mathbf{s}_3, \mathbf{s}_4, \mathbf{s}_5, \mathbf{s}_5\}.$ 

Prof. Caio Azevedo

- Note que, nesse caso, o tamanho da amostra também é uma variável aleatória,  $n \in \{3, 4, 5\}$ .
- Considere o seguinte vetor de dados (populacionais)  $d = (12, 7, 9, 14, 8, 10)'$ . Assim  $\mu = 10$ ,  $s^2 = 6, 8, \sigma^2 = \frac{34}{6}$  $\frac{1}{6}$ .
- Gonsidere a média amostral  $\hat{\mu}$ . Assim temos:
	- $\hat{\mu}(\mathbf{s}_1) = 10, 5, \hat{\mu}(\mathbf{s}_2) = 10, \hat{\mu}(\mathbf{s}_3) = 10, 5, \hat{\mu}(\mathbf{s}_4) = 9, 6, \hat{\mu}(\mathbf{s}_5) = 10$  e  $\hat{\mu}(\mathbf{s}_6) = 9, 6.$
- **Podemos provar que**  $\mathcal{E}(\widehat{\mu}) = 10, 03$  **e**  $\mathcal{V}(\widehat{\mu}) = 0, 14$  **(Exercício).**
- Considere as três seguintes possíveis divisões de conglomerados:

$$
\mathcal{U}_A = \{(2,5), (3,6), (1,4)\} \rightarrow \left\{\n\begin{array}{c}\n\mathbf{d}_1 = (7,8) & \mu_1 = 7,5 & s_1^2 = 0,5, \\
\mathbf{d}_2 = (9,10) & \mu_2 = 9,5 & s_2^2 = 0,5, \\
\mathbf{d}_3 = (12,14) & \mu_3 = 13,0 & s_3^2 = 2,0, \\
\mathbf{d}_4 = (7,10) & \mu_1 = 8,5 & s_1^2 = 4,5, \\
\mathbf{d}_5 = (12,8) & \mu_2 = 10,0 & s_2^2 = 8,5, \\
\mathbf{d}_7 = (9,14) & \mu_3 = 11,5 & s_3^2 = 12,5, \\
\mathbf{d}_8 = (9,14) & \mu_4 = 10,5 & s_1^2 = 24,5, \\
\mathbf{d}_1 = (7,14) & \mu_1 = 10,5 & s_1^2 = 24,5, \\
\mathbf{d}_2 = (12,8) & \mu_2 = 10,0 & s_2^2 = 8,0, \\
\mathbf{d}_3 = (9,10) & \mu_3 = 9,5 & s_3^2 = 0,5, \\
\mathbf{d}_4 = (9,10) & \mu_4 = 9,5 & s_4^2 = 0,5, \\
\mathbf{d}_5 = (9,10) & \mu_5 = 9,5 & s_5^2 = 0,5, \\
\end{array}\n\right.
$$

#### K ロ ▶ K 御 ▶ K 君 ▶ K 君 ▶ 「君」 の女役

#### Plano Amostral

- Sorteia-se um único conglomerado segundo AAS e observa-se as duas unidades pertencentes ao mesmo.
- $\blacksquare$  Nesse caso o tamanho da amostra não é uma variável aleatória.
- **Podemos calcular as distribuições amostrais de**  $\hat{\mu}$ **, para cada divisão** em conglomerados proposta.

# Distribuições amostrais de  $\widehat{\mu}$

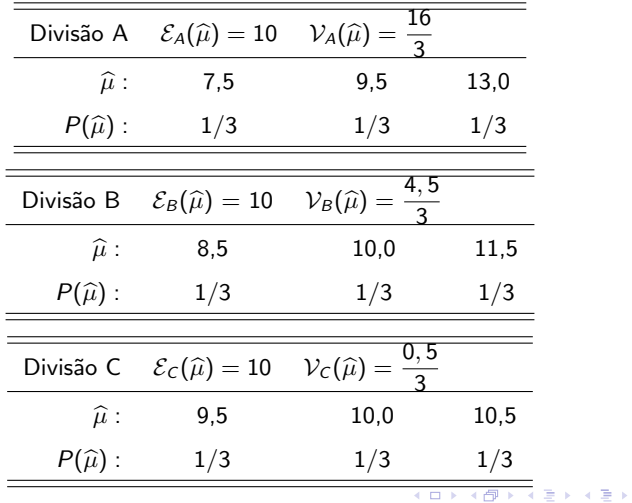

 $299$ 

重

Prof. Caio Azevedo

ł,

#### Comentários

- Note que  $\hat{\mu}$  é não viciado sob cada uma das três divisões mas, para a situação C, o estimador apresenta a menor variância.
- Neste caso  $(C)$ , os elementos dentro de cada um dos conglomerados são os mais heterogêneos entre si, o que pode ser medido através da variância média dos conglomerados, notadamente:

 $(A) = (0, 5 + 0, 5 + 2)/3 = 1$ ;  $(B) = (4, 5 + 8 + 12, 5)/3 \approx 8, 33$ ;  $(C) = (24.5 + 8 + 0.5)/3 = 11.$ 

イロト イ部 トイヨ トイヨ トー

 $QQ$ 

目

■ Comparando-se amostragem de elementos (AAS) com a de conglomerados  $(AC)$ , esta última tende a : (i) ter custo de amostragem por elemento menor, (ii) ter maior variância e (iii) maiores problemas para análises estatísticas.

#### Notações e relações úteis

Semelhante à estratificação.

$$
U = \{1, 2, ..., N\}
$$
  
= \{(1, 1), ..., (1, B<sub>1</sub>), ..., (A, 1), ..., (A, B<sub>A</sub>)\}  
= \{C<sub>1</sub>, C<sub>2</sub>, ..., C<sub>A</sub>\}

em que

$$
\mathcal{C}_{\alpha} = \{(\alpha,1),...,( \alpha,i),... ,(\alpha,B_{\alpha})\}
$$

≡ (conglomerado, elemento dentro de conglomerado)

 $QQ$ 

メロメ オ部メ メミメメミメ

Prof. Caio Azevedo

# Diposição dos elementos

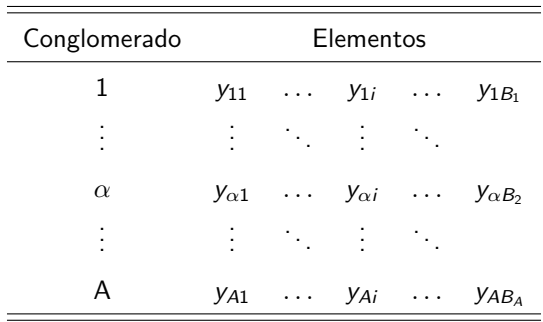

\n- \n
$$
N = \sum_{\alpha=1}^{A} B_{\alpha} = A\overline{B}, \overline{B} = \frac{N}{A}, B_{\alpha} \text{: } \text{tamanho do } \text{conglomerado } \alpha.
$$
\n
\n- \n
$$
\tau_{\alpha} = \sum_{i=1}^{B_{\alpha}} y_{\alpha i} \text{ (total populational do } \text{conglomerado } \alpha),
$$
\n
\n- \n
$$
\tau = \sum_{\alpha=1}^{A} \tau_{\alpha} = \sum_{\alpha=1}^{A} \sum_{i=1}^{B_{\alpha}} y_{\alpha i} = A\overline{\tau}, \overline{\tau} = \frac{\tau}{A} = \frac{1}{A} \sum_{\alpha=1}^{A} \tau_{\alpha} \text{ (total populational)}.
$$
\n
\n

K ロ ▶ K 御 ▶ K 君 ▶ K 君 ▶ 「君」 の女役

#### Prof. Caio Azevedo

$$
\mu_{\alpha} = \frac{\tau_{\alpha}}{B_{\alpha}} = \frac{1}{B_{\alpha}} \sum_{i=1}^{B_{\alpha}} y_{\alpha i} \text{ (média populational do conglomerado } \alpha\text{),}
$$
\n
$$
\mu = \frac{\tau}{N} = \frac{1}{N} \sum_{\alpha}^{A} \sum_{i=1}^{B_{\alpha}} y_{\alpha i} = \frac{1}{A\overline{B}} \sum_{\alpha=1}^{A} \tau_{\alpha} = \frac{1}{A} \sum_{\alpha}^{A} \frac{B_{\alpha}}{\overline{B}} \mu_{\alpha} = \frac{\overline{\tau}}{\overline{B}} \text{ (média populational).}
$$

$$
\blacksquare \ \overline{\mu} = \frac{1}{A} \sum_{\alpha} \mu_{\alpha} \text{(média das médias dos conglomerados)}.
$$

**Note que** 

$$
(\mu - \overline{\mu}) = \frac{1}{A} \sum_{\alpha=1}^{A} \frac{B_{\alpha}}{\overline{B}} \mu_{\alpha} - \frac{1}{A} \sum_{\alpha}^{A} \mu_{\alpha} = \frac{1}{A} \sum_{\alpha}^{A} \left(\frac{B_{\alpha}}{\overline{B}} - 1\right) \mu_{\alpha}
$$
 (ou seja, nem sempre  $\mu$  é igual à  $\overline{\mu}$ .

すロトす部トす言トす言トー

 $E = 990$ 

$$
\sigma_{\alpha}^{2} = \frac{1}{B_{\alpha}} \sum_{i=1}^{B_{\alpha}} (y_{\alpha i} - \mu_{\alpha})^{2} \text{ (variância do conglomerado } \alpha),
$$
  
\n
$$
\sigma^{2} = \frac{1}{N} \sum_{\alpha=1}^{A} \sum_{i=1}^{B_{\alpha}} (y_{\alpha i} - \mu)^{2} =
$$
  
\n
$$
\frac{1}{N} \sum_{\alpha=1}^{A} \sum_{i=1}^{B_{\alpha}} (y_{\alpha i} - \mu_{\alpha})^{2} + \frac{1}{N} \sum_{a=1}^{A} B_{\alpha} (\mu_{\alpha} - \mu)^{2} \text{ (variânciapopulacional)ou seja\n
$$
\sigma^{2} = \text{variância dentro dos conglomerados } +
$$
$$

 $-990$ 

造

メロトメ 御 トメ ヨ トメ ヨ トー

variância entre os conglomerados  $=\sigma_{dc}^2+\sigma_{ec}^2,$ 

```
em que (próximo slide)
```

$$
\mathbf{a} \quad \sigma_{dc}^2 = \frac{1}{N} \sum_{\alpha=1}^A \sum_{i=1}^{B_{\alpha}} (y_{\alpha i} - \mu_{\alpha})^2 = \frac{1}{A\overline{B}} \sum_{\alpha=1}^A \frac{B_{\alpha}}{B_{\alpha}} \sum_{i=1}^{B_{\alpha}} (y_{\alpha i} - \mu_{\alpha})^2 =
$$

$$
\frac{1}{A} \sum_{\alpha=1}^A \frac{B_{\alpha}}{\overline{B}} \sigma_{\alpha}^2
$$

$$
\mathbf{a} \quad \sigma_{ec}^2 = \frac{1}{N} \sum_{\alpha=1}^A B_{\alpha} (\mu_{\alpha} - \mu)^2 = \frac{1}{A} \sum_{\alpha=1}^A \frac{B_{\alpha}}{\overline{B}} (\mu_{\alpha} - \mu)^2
$$

$$
\mathbf{a} \quad \sigma_{ec}^2[\tau] = \frac{1}{A} \sum_{\alpha=1}^A (\tau_{\alpha} - \overline{\tau})^2 = \frac{1}{A} \sum_{\alpha=1}^A (B_{\alpha} \mu_{\alpha} - \overline{B} \mu)^2 =
$$

$$
\frac{\overline{B}^2}{\overline{A}} \sum_{\alpha=1}^A \left(\frac{B_{\alpha}}{\overline{B}} \mu_{\alpha} - \mu\right)^2 = \overline{B}^2 \sigma_{ect}^2
$$

$$
\sigma_{\text{ect}}^2 = \frac{1}{A} \sum_{\alpha=1}^A \left( \frac{B_{\alpha}}{\overline{B}} \mu_{\alpha} - \mu \right)^2
$$
  
\n
$$
\sigma_{\text{eq}}^2 = \frac{1}{A} \sum_{\alpha=1}^A \left( \frac{B_{\alpha}}{\overline{B}} \right)^2 (\mu_{\alpha} - \mu)^2
$$
  
\n
$$
\sigma_{\text{em}}^2 = \frac{1}{A} \sum_{\alpha=1}^A (\mu_{\alpha} - \overline{\mu})^2
$$
  
\nSob *AdS<sub>s</sub>*, se necessário, utilizare

Sob 
$$
AdS_s
$$
, se necessário, utilizaremos as variâncias populacionais  $s_{(.)}^2$ , com mudanças adequadas nos respectivos denominadores (como feito antetiormente).

■ Somas de quadrados  $SQ[T] = \sum_{\alpha}^{A} \sum_{\alpha}^{B_{\alpha}}$  $\alpha = 1$   $i=1$  $(y_{\alpha i} - \mu)^2 = N\sigma^2 = A\overline{B}\sigma^2$  $SQ[D] = \sum_{\alpha}^{A} \sum_{\alpha}^{B_{\alpha}}$  $\alpha=1$   $i=1$  $(y_{\alpha i} - \mu_\alpha)^2 = \sum^A$  $\alpha = 1$  $B_{\alpha}\sigma_{\alpha}^2 = A\overline{B}\sigma_{dc}^2$  $SQ[E] = \sum_{i=1}^{A}$  $\alpha=1$  $B_{\alpha}(\mu_{\alpha}-\mu)^2=A\overline{B}\sigma_{\text{ec}}^2$ em que

SQ[T]: soma de quadrados total entre os elementos, SQ[D]: soma de quadrados dentro dos conglomerados, SQ[E]: soma de quadrados entre os elementos. Note que  $SQ[T] = SQ[D] + SQ[E]$ .

Quando todos os conglomerados tiverem o mesmo tamanho, isto é  $B_1 = B_2 = ... = B_A = \overline{B} = B$ , teremos que  $\frac{B_{\alpha}}{\overline{B}}$  $\frac{\overline{\alpha}}{\overline{B}}=1, \ \mu=\overline{\mu}$  e  $\sigma_{\text{ec}}^2 = \sigma_{\text{ect}}^2 = \sigma_{\text{eq}}^2 = \sigma_{\text{em}}^2 = \frac{1}{\Lambda}$ A  $\sum^A$  $\alpha=1$  $(\mu_\alpha-\mu)^2$ 

#### Plano amostral

- Serão sorteados  $a < A$  conglomerados, através de um processo  $AAS<sub>c</sub>$ (exercício: repetir os desenvolvimentos, aqui apresentados, sob  $AdS<sub>s</sub>$ ).
- De cada conglomerado serão analisados todas as unidades populacionais.
- **Equivale ao procedimento**  $AdS_c$ **, anteriormente estudado, em que**  $U_C = \{C_1, C_2, ..., C_{\alpha}, ..., C_A\}.$

Quantidades populacionais

$$
\boldsymbol{d} = \begin{pmatrix} B_1 & B_2 & \dots & B_{\alpha} & \dots & B_{A} \\ \tau_1 & \tau_2 & \dots & \tau_{\alpha} & \dots & \tau_A \\ \mu_1 & \mu_2 & \dots & \mu_{\alpha} & \dots & \mu_A \end{pmatrix}
$$
\nQuantidades amostrais

\n
$$
\boldsymbol{D} = \begin{pmatrix} b_1 & b_2 & \dots & b_{\alpha} & \dots & b_{a} \\ \hat{\tau}_1 & \hat{\tau}_2 & \dots & \hat{\tau}_{\alpha} & \dots & \hat{\tau}_a \\ \hat{\mu}_1 & \hat{\mu}_2 & \dots & \hat{\mu}_{\alpha} & \dots & \hat{\mu}_a \end{pmatrix}
$$

 $\left\langle \begin{array}{ccc} \widehat{\mu}_1 & \widehat{\mu}_2 & \ldots & \widehat{\mu}_\alpha & \ldots & \widehat{\mu}_a \end{array} \right\rangle$ Assim, todas as propriedades e resultados derivadas para *AAS* [\(com](https://www.ime.unicamp.br/~cnaber/aula_AAS%20com%20reposicao%20parte%201%20Amost%202S%202022.pdf)

 $QQQ$ 

reposição e sem reposição) são validas aqui, considerando  $n=\sum_{\alpha}^{\beta}b_{\alpha}.$  $\alpha = 1$ メロトメ 倒 トメ ミトメ ミトン

#### Estimadores para a média populacional

■ O parâmetro a ser estimado é 
$$
\mu = \frac{\tau}{N} = \frac{\frac{1}{A}}{\frac{\tau}{B}} = \frac{\frac{1}{A} \sum_{\alpha=1}^{A} \tau_{\alpha}}{\frac{1}{A} \sum_{\alpha=1}^{A} B_{\alpha}}
$$

Estimador 1: supõe conhecido o número total  $N$  de unidades na população.

$$
\widehat{\mu}_{C_1} = \frac{A\widehat{\overline{\tau}}}{A\overline{B}} = \frac{\widehat{\overline{\tau}}}{\overline{B}}, \widehat{\overline{\tau}} = \frac{1}{a}\sum_{\alpha=1}^a \widehat{\tau}_\alpha, \overline{B} = \frac{N}{A} = \frac{\sum_{\alpha=1}^A B_\alpha}{A}.
$$

 $QQ$ イロト イ母ト イヨト イヨト

#### Estimadores para a média populacional

Estimador 2: mais indicado quando o total  $N$  é desconhecido.

$$
\widehat{\mu}_{C_2} = \frac{A\widehat{\overline{\tau}}}{A\widehat{\overline{B}}} = \frac{\widehat{\overline{\tau}}}{\widehat{\overline{B}}}, \widehat{\overline{\tau}} = \frac{1}{a} \sum_{\alpha=1}^a \widehat{\tau}_{\alpha}, \widehat{\overline{B}} = \frac{1}{a} \sum_{\alpha=1}^a b_{\alpha}.
$$

Estimador 3: ignora o fato dos conglomerados terem tamanhos diferentes

$$
\widehat{\mu}_{\mathcal{C}_3} = \frac{1}{a} \sum_{\alpha=1}^a \widehat{\mu}_{\alpha}.
$$

メロメ (御) メミンメミン  $\Omega$ 

- Resultado: Sob AASc (suprimindo o sub índice referente ao plano amostral), temos que
	- $\mathcal{E}(\widehat{\mu}_{C_1}) = \mu, \quad \mathcal{E}(\widehat{\mu}_{C_2}) = \mu + B(\widehat{\mu}_{C_2}), \quad \mathcal{E}(\widehat{\mu}_{C_3}) = \mu + (\overline{\mu} \mu)$ em que  $B(\hat{\mu}_2)$  denota o vício do estimador  $\hat{\mu}_2$ . Al[em disso:

<span id="page-23-1"></span><span id="page-23-0"></span>
$$
\mathcal{V}(\widehat{\mu}_{C_1}) = \frac{\sigma_{\text{ect}}^2}{a} = \frac{1}{aA} \sum_{\alpha=1}^A \left( \frac{B_{\alpha}}{\overline{B}} \mu_{\alpha} - \mu \right)^2, \qquad (1)
$$

$$
EQM(\widehat{\mu}_{C_2}) \approx \mathcal{V}(\widehat{\mu}_2) = \frac{\sigma_{\text{eq}}^2}{a} = \frac{1}{aA} \sum_{\alpha=1}^A \left(\frac{B_{\alpha}}{\overline{B}}\right)^2 \left(\mu_{\alpha} - \mu\right)^2, \tag{2}
$$

<span id="page-23-2"></span>
$$
EQM(\widehat{\mu}_{C_3}) = \frac{\sigma_{em}^2}{a} + (\overline{\mu} - \mu)^2 = \frac{1}{aA} \sum_{\alpha=1}^{A} (\mu_{\alpha} - \overline{\mu})^2 + (\overline{\mu} - \mu)^2 (3)
$$

#### Esboço de demonstrações

- O estimador 1 é função da média artimética simples obtida a partir [de uma AASc,](https://www.ime.unicamp.br/~cnaber/aula_AAS%20com%20reposicao%20parte%201%20Amost%202S%202022.pdf) dos valores  $\tau_1, \tau_2, ..., \tau_A$ . O resultado segue.
- Estimador 2: basta lembrar quem são  $\boldsymbol{d}$  e  $\boldsymbol{D}$  e observar que  $\widehat{\mu}_{\mathsf{C}_2}$  é [um estimador raz˜ao.](https://www.ime.unicamp.br/~cnaber/aula_Erazao%20Amost%202S%202022.pdf)
- Estimador 3: o mesmo raciocínio usado para o estimador 1, sendo que os valores são  $\mu_1, \mu_2, ..., \mu_A$ .

メロトメ 倒 トメ 君 トメ 君 トー

 $\Omega$ 

#### Estimadores para as variâncias dos estimadores

\n- \n
$$
\widehat{\mathcal{V}}(\widehat{\mu}_{C_1}) = \frac{1}{a(a-1)} \sum_{\alpha=1}^{a} \left( \frac{B_{\alpha}}{\overline{B}} \widehat{\mu}_{\alpha} - \widehat{\mu}_{C_1} \right)^2
$$
\n
\n- \n
$$
\widehat{\mathcal{V}}(\widehat{\mu}_{C_2}) = \frac{1}{a(a-1)} \sum_{\alpha=1}^{a} \left( \frac{b_{\alpha}}{\overline{b}} \right)^2 (\widehat{\mu}_{\alpha} - \widehat{\mu}_{C_2})^2, \text{ em que } \overline{b} = \frac{1}{\alpha} \sum_{\alpha=1}^{a} b_{\alpha}.
$$
\n
\n- \n
$$
\widehat{\mathcal{V}}(\widehat{\mu}_{C_3}) = \frac{1}{a(a-1)} \sum_{\alpha=1}^{a} (\widehat{\mu}_{\alpha} - \widehat{\mu}_{C_3})^2
$$
\n
\n

Sob  $AdS_c$ , o primeiro e o terceiro estimadores são não viciados. A prova è semelhante ao resultado anterior.

- <span id="page-26-0"></span>Nenhum dos 3 estimadores  $\widehat{\mu}_{\textsf{C}_1}, \widehat{\mu}_{\textsf{C}_2}, \widehat{\mu}_{\textsf{C}_3}$  tem EQM menor do que os outros dois, sob toda e qualquer circunstância (a não ser, em casos específicos).
- **Jessen** (1978) afirma que, se o coeficiente de regressão de  $\mu_{\alpha}(\widehat{\mu}_{\alpha})$ em função de  $B_{\alpha}(b_{\alpha})$ , for negativo, positivo ou nulo, deve-se preferir  $\widehat{\mu}_{\mathsf{C}_1}, \widehat{\mu}_{\mathsf{C}_2}$  ou  $\widehat{\mu}_{\mathsf{C}_3}$ , respectivamente.
- Ou seja, ajusta-se o modelo (de regressão)

<span id="page-26-1"></span>
$$
\widehat{\mu}_{\alpha} = \gamma_0 + \gamma_1 B_{\alpha} + \epsilon \tag{4}
$$

e avalia-se o valor (significância) de  $\hat{\gamma}_1(\gamma_1)$  (subsequence) and  $\gamma_2$  $QQQ$ 

#### Conglomerados de igual tamanho

- Quando todos os conglomerados têm o mesmo tamanho  $B$ , os três estimadores são iguais à :  $\widehat{\mu}_\mathcal{C} = \frac{1}{\mathit{al}}$ aB  $\sum_{a}^{a} \sum_{b}^{B}$  $\alpha = 1$  $i=1$  $y_{\alpha i} = \frac{1}{2}$ a  $\sum_{ }^{\mathbf{a}}$  $\alpha=1$  $\widehat{\mu}_{\alpha}$  com  $V(\widehat{\mu}_C) = \frac{\sigma_{ec}^2}{a}$  $\frac{r_{ec}^2}{a} = \frac{1}{a}$ aA  $\sum^A$  $\alpha = 1$  $(\mu_\alpha-\mu)^2$ .
- Um estimador não viciado para a  $V(\hat{\mu}_C)$  é dado por  $\widehat{\mathcal{V}}(\widehat{\mu}_C) = \frac{\widehat{\sigma}_{\text{ec}}^2}{a}$  $\frac{\partial^2 e}{\partial a} = \frac{1}{a(a-a)}$  $a(a-1)$  $\sum_{ }^{\mathbf{a}}$  $\sum_{\alpha=1}(\widehat{\mu}_{\alpha}-\widehat{\mu}_{\mathcal{C}})^2.$
- $\blacksquare$  E importante notar, quando todos os conglomerados têm igual

tamanho, que

$$
\widehat{\sigma}_{ec}^2 = \widehat{\sigma}_{ect}^2 = \widehat{\sigma}_{eq}^2 = \widehat{\sigma}_{em}^2 = \frac{1}{a-1} \sum_{\alpha=1}^a (\widehat{\mu}_{\alpha} - \widehat{\mu}_{\alpha})^2
$$

Prof. Caio Azevedo

- Além disso, o estimador  $\widehat{\sigma}_{dc}^2 = \dfrac{1}{a}$ a  $\sum_{ }^{\mathbf{a}}$  $\alpha = 1$  $B_{\alpha}$  $\frac{\partial \alpha}{\partial \theta} \hat{\sigma}_{\alpha}^2$  é não viciado para  $\sigma_{dc}^2$ .
- Quando  $\overline{B}$  for desconhecido, substitui-mo-no por  $\overline{b}$ , o que leva o estimador anterior a ser viciado.
- Se os tamanhos dos conglomerados não variarem muito entre si, então o viés passar a ser pequeno.

#### Coeficiente de correlação intraclasse

- A eficiência (condução à inferências mais precisas) do processo de divisão (de uma ou mais populações) em conglomerados depende do grau de similaridade de seus elementos.
- $\blacksquare$  É importante criar medidas que indiquem o grau de similaridade dos elementos dentro dos conglomerados.
- Existem várias propostas na literatura, principalmente quando os conglomerados têm tamanhos distintos.
- Usaremos o coeficiente de correlação intraclasse  $\rho_{int}$  [\(link 1,](https://journals.plos.org/plosone/article?id=10.1371/journal.pone.0219854) [link 2,](https://www.ime.unicamp.br/~cnaber/aula_Intro_ADH_2S_2020.pdf) [link 3,](https://www.rdocumentation.org/packages/fishmethods/versions/1.11-1/topics/clus.rho) [link 4\)](https://www.amazon.com/Sampling-Analysis-Chapman-Statistical-Science/dp/0367273411/ref=sr_1_fkmr0_2?dchild=1&keywords=Lohr%2C+S.+L.+Sampling%3A+design+and+analysis.&qid=1597176593&sr=8-2-fkmr0).

イロト イ母 トイヨ トイヨ トー

つのへ

### Processo (algoritmo) para o cálculo do  $\rho_{int}$

- Considere a população dividida em A conglomerados como definido anteriormente.
- Em seguida, forma-se todos os pares de unidades distintas possíveis dentre de cada conglomerado. Por exemplo, para o  $\alpha$ −ésimo conglomerado seria possível formar  $B_{\alpha}(B_{\alpha} - 1)$  pares de valores.
- Desse modo, têm-se no total de conglomerados  $\sum_{\alpha=1}^A B_\alpha (\overline{B_\alpha}-1)$ pares do tipo  $(y'_1, y'_2)$ , em que  $y'_1$  indica os possíveis valores da primeira posição do par e  $y'_2$ , o segundo.
- Calcula-se agora com todos esses  $\sum_{\alpha=1}^A B_\alpha (B_\alpha-1)$  pares o coeficiente de correlação de Pearson, ou seja  $\rho_{int} = \frac{Cov(y_1', y_2')}{DP(v_1')DP(v_2')}$  $DP(y_1')DP(y_2')$

# Diposição dos elementos

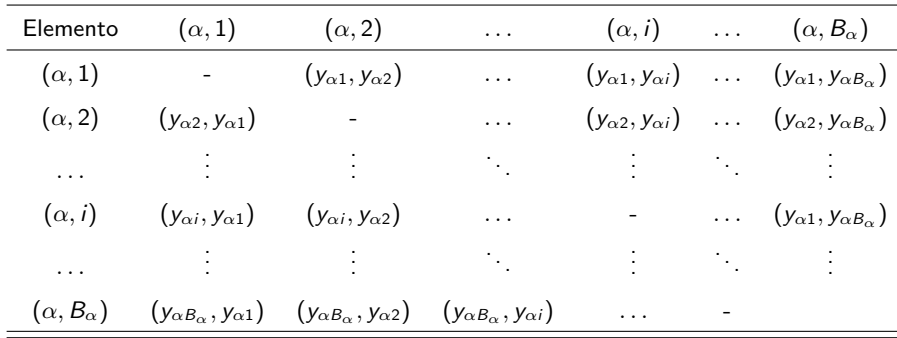

 $2990$ メロトメ 倒 トメ 君 トメ 君 トー 重

# (voltando ao) Exemplo

**Divisão A** 

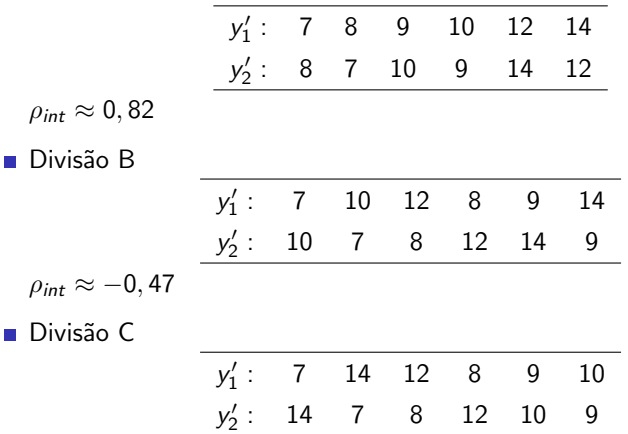

 $\rho_{int} \approx -0.94$ 

 $298$ メロトメ 倒 トメ ミトメ ミト 重

### Conglomerados de igual tamanho

Quando todos os conglomerados têm o mesmo tamanho, vem que

■ Cov(y'<sub>1</sub>, y'<sub>2</sub>) = 
$$
\frac{1}{AB(B-1)} \sum_{\alpha=1}^{A} \sum_{i \neq j} (y_{\alpha i} - \mu) (y_{\alpha j} - \mu)
$$
  
= Var(y'<sub>1</sub>) = var(y'<sub>2</sub>) =  $\sigma^2$ 

$$
\rho_{int} = \frac{\sigma_{ec}^2 - \frac{\sigma_{dc}^2}{B - 1}}{\sigma^2} \tag{5}
$$

<span id="page-33-0"></span>

#### Interpretação

- Suponha o caso em que  $\sigma_{\alpha}^2=0,\forall\alpha$  (máxima homogeneidade dentro dos conglomerados, ou seja, todos os elementos são iguais entre si). Temos que:  $\sigma_{dc}^2 = 0$  e  $\sigma^2 = \sigma_{ec}^2$ . Assim  $\rho_{int} = 1$ , que corresponde ao maior valor possível para  $\rho_{int}$ .
- Suponha que agora cada conglomerado seja uma microrepresentação da população, ou seja,  $\sigma_\alpha^2 = \sigma^2 \to \sigma_{dc}^2 = \sigma^2$ , logo  $\sigma_{ec}^2 = 0$ . Assim  $\rho_{int} = -\frac{1}{P}$  $B-1$
- Ou seja, em geral, quanto mais próximo de -1 for o valor (estimativa) de  $\rho_{int}$  melhor terá sido o processo de divisão de conglomerados.

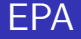

Para conglomerados de mesmo tamanho, temos que

$$
\mathcal{V}(\widehat{\mu}_C) = \{1 + \rho_{\text{int}}(B - 1)\}\frac{\sigma^2}{aB}
$$

\n- \n
$$
EPA = \frac{\mathcal{V}_{AC_1}(\widehat{\mu}_C)}{\mathcal{V}_{A_1}(\widehat{\mu})} = 1 + \rho_{int}(B - 1)
$$
\n
\n- \n
$$
Em \text{ geral (empirismo)} \rho_{int} > 0.
$$
\n
\n

Um estimador para  $\rho_{int}$  é dado por:

$$
\widehat{\rho}_{int} = \frac{\widehat{\sigma}_{ec}^2 - \frac{\widehat{\sigma}_{dc}^2}{B - 1}}{\widehat{\sigma}_{ec}^2 + \widehat{\sigma}_{dc}^2}
$$

メロトメ 倒 トメ 君 トメ 君 トー

 $298$ 

目

#### Conglomerados de tamanhos desiguais

- $\blacksquare$  Com o intuito de obter fórmulas operacionais simples, podemos adaptar a fórmula do coeficiente de correlação intraclasse usando algum estimador específico.
- Note que aparecem variâncias entre  $(\sigma_{ec}^2)$  e dentro  $(\sigma_{dc}^2)$  (d)os conglomerados, na fórmula  $(5)$ .
- Assim, consoante o estimador (para a média) de interesse, podemos substituir  $\sigma_{\mathsf{ec}}^2$  por alguma outra variância entre os conglomerados, veja as (variâncias das) expressões  $(1)$ ,  $(2)$ ,  $(3)$ .

メロメメ 御きメ 重き メモメン 重

 $\Omega$ 

#### Conglomerados de tamanhos desiguais

Por exemplo, para  $\widehat{\mu}_{C_2}$ , temos que  $\mathcal{V}(\widehat{\mu}_{C_2}) = \sigma_{\textsf{eq}}^2/a$ . Assim, podemos considerar

$$
\rho_{C_2}=\frac{\sigma_{eq}^2-\sigma_{dc}^2/(\overline{B}-1)}{\sigma_{eq}^2+\sigma_{dc}^2}.
$$

 $\blacksquare$  Pode-se provar, utilizando-se a fórmula acima, que

$$
\mathcal{V}(\widehat{\mu}_{C_2}) = \left\{1 + \rho_{C_2}(\overline{B} - 1)\right\} \frac{\gamma^2}{a\overline{B}}
$$

em que  $\gamma^2 = \sigma_{eq}^2 + \sigma_{dc}^2$ .

 $290$ メロト (倒) メミトメミト

### Conglomerados de tamanhos desiguais

 $\blacksquare$  Além disso,

$$
\textit{EPA} = \left\{1 + \rho_{C_2}(\overline{B} - 1)\right\} \frac{\gamma^2}{\sigma^2}
$$

■ Se os tamanhos (dos conglomerados) não variarem muito, então  $\gamma^2/\sigma^2 \approx 1$  e, portanto

$$
EPA \approx 1 + \rho_{C_2} (\overline{B} - 1)
$$

#### Exemplo

Considere a população definida no começo dos slides

$$
\mathcal{U}=\{(1),(2,3,4),(5,6)\}=\{ \mathcal{C}_1,\mathcal{C}_2,\mathcal{C}_3\}
$$

 $2Q$ 

€

メロメ (御) メミンメミン

em que 
$$
C_1 = \{1\}, C_2 = \{2, 3, 4\}
$$
 e  $C_3 = \{5, 6\},$   
 $d = ((12), (7, 9, 14), (8, 10))$ 

Temos que  $\mu = 10$ ,  $\sigma^2 = 17/3$ ,  $\overline{\mu} = 31/3$ ,  $\overline{B} = 2$ .

\n- **C1:** 
$$
\mu_1 = 12
$$
,  $\sigma_1^2 = 0$ ,  $B_1 = 1$ .
\n- **C2:**  $\mu_2 = 10$ ,  $\sigma_2^2 = 26/3$ ,  $B_2 = 3$ .
\n- **C3:**  $\mu_3 = 9$ ,  $\sigma_3^2 = 1$ ,  $B_3 = 2$ .
\n

$$
\bullet \quad \sigma_{dc}^2 = 14/3, \ \sigma_{ec}^2 = 1, \ \sigma^2 = \sigma_{dc}^2 + \sigma_{ec}^2.
$$

$$
\sigma_{\text{ect}}^2 = 14
$$
,  $\sigma_{\text{eq}}^2 = 2/3$ ,  $\sigma_{\text{em}}^2 = 14/9$ .

- Suponha que o plano amostral consista no sorteio de dois conglomerados com reposição.
- Obteremos os resultados através das fórmulas (página 24 destes slides) bem como das distribuições exatas [\(link\)](https://www.ime.unicamp.br/~cnaber/Exemplo%20pag%2042%20Amost%20ME%20430%202S%202022.ods). Assim (próximo slide):

#### $\blacksquare$  Através das fórmulas, temos

$$
\mathcal{V}(\hat{\mu}_{C_1}) = 7, \mathcal{V}(\hat{\mu}_{C_2}) = 1/3 = 150/450 \approx 0, 33, \mathcal{V}(\hat{\mu}_{C_3}) = 7/9 \approx 0, 78
$$
  
\n
$$
B(\hat{\mu}_{C_1}) = 0, B(\hat{\mu}_{C_2}) = 1/12 \approx 0, 08, B(\hat{\mu}_{C_3}) = 1/3 \approx 0, 33
$$
  
\n
$$
EQM(\hat{\mu}_{C_1}) = 7, EQM(\hat{\mu}_{C_2}) = 49/144 \approx 0, 34, EQM(\hat{\mu}_{C_3}) = 8/9 \approx 0, 89
$$

#### ■ Através das distribuições exatas, temos

$$
\mathcal{V}(\hat{\mu}_{C_1}) = 7, \mathcal{V}(\hat{\mu}_{C_2}) = 283/450 \approx 0, 63, \mathcal{V}(\hat{\mu}_{C_3}) = 7/9 \approx 0, 78
$$
  
\n
$$
B(\hat{\mu}_{C_1}) = 0, B(\hat{\mu}_{C_2}) = 2/15 \approx 0, 13, B(\hat{\mu}_{C_3}) = 1/3 \approx 0, 33
$$
  
\n
$$
EQM(\hat{\mu}_{C_1}) = 7, EQM(\hat{\mu}_{C_2}) = 97/150 \approx 0, 65, EQM(\hat{\mu}_{C_3}) = 8/9 \approx 0, 89
$$

- Nesse caso, o melhor estimador é o  $\widehat{\mu}_{\mathcal{C}_2}$ .
- **Entretanto da (Equação [\(4\)](#page-26-1)) temos que:**  $\widetilde{\gamma}_0 = 12, 333; \widetilde{\gamma}_1 = -1, 000$ (o que indica uma superioridade do estimador  $\widehat{\mu}_{\textsf{C}_1}$ ). Se fosse levada em consideração a respectiva significância (p=0,5456), teríamos uma indicação de superioridade do estimador  $\widehat{\mu}_{\mathcal{C}_3}$ ).

- $\Box$  O sinal do coeficiente angular da Equação [\(4\)](#page-26-1) deve ser considerada como uma ferramenta adicional na escolha do estimador. Outros fatores como tamanho da amostra/população ("a"/"A"), quantidade de elementos ao longo dos conglomerados selecionados, número de conglomerados, variabilidade intra e entre conglomerados, devem ser considerados.
- Na prática podemos comparar as estimativas dos erros-padrão, variâncias e EQM's (eventualmente usando reamostragem).

Coeficiente de correlação intraclasse

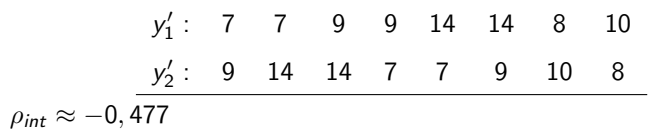

Usando a definição adaptada, temos que  $\gamma^2=2/3+14/3=16/3,$  $\rho_{C_2} =$ 2  $\frac{2}{3} - \frac{14/3}{2-1}$  $2 - 1$  $\frac{2-1}{16} = -0,75$  $\overline{3}$  $\mathcal{V}(\widehat{\mu}_{\mathcal{C}_2}) = \{1 + (-0, 75)(2 - 1)\}\, \frac{16/3}{2 \times 2}$  $\frac{28}{2 \times 2} = 1/3.$ 

 $QQQ$ 

目

イロメ イ母メ イヨメ イヨメー

■ Note ainda que 
$$
\sigma^2 = \frac{17}{3} \approx \frac{16}{3} \approx \gamma^2
$$
.

#### Resumo

■ Estimadores do coeficiente de correlação intraclasse (conglomerados de tamanhos desiguais):

 $\rho_{\mathcal{C}_2}=\frac{\widehat{\sigma}_{\mathsf{eq}}^2-\dfrac{\widehat{\sigma}_{\mathsf{dc}}^2}{B-1}}{\widehat{\gamma}^2}, \widehat{\gamma}^2=\widehat{\sigma}_{\mathsf{eq}}^2+\widehat{\sigma}_{\mathsf{dc}}^2$  $\widehat{\gamma}$ 

Desenvolver usando  $\widehat{\mu}_{C_1}$  e  $\widehat{\mu}_{C_3}$ .

■ De uma forma geral, podemos utilizar

 $\widehat{\rho}_{int} =$ variância entre conglomerados —  $\frac{\sigma_{dc}^2}{\overline{P}_{cd}}$  $B-1$ variância entre conglomerados  $+$   $\sigma_{dc}^{2}$ 

- Também é possível estimar a correlação intraclasse (usando a definição original) através da seguinte função do R: [link.](https://www.ime.unicamp.br/~cnaber/Calc%20Coef%20Correl%20Intra%20Amost%20ME%20430%202S%202022.R)
- No caso de conglomerados com tamanhos (aproximadamente) iguais pode-se usar a função [clus.rho.](https://www.rdocumentation.org/packages/fishmethods/versions/1.11-2/topics/clus.rho)

イロト イ部 トイヨ トイヨ トー

つのへ

#### Simulação (comparação de estimadores)

■ Dois estudos de simulação:

- Estudo 1: Simulou-se  $R = 5.000$  populações divididas em conglomerados e calculou-se, para cada uma delas,  $V(.)$ ,  $B(.)$ ,  $EQM(.) = V(.) + B^2(.)$ ,  $RQEQM(.) = \sqrt{EQM(.)}$  verdadeiros (populacionais), de  $\widehat{\mu}_{C_i}$ ),  $i = 1, 2, 3$ , considerando um plano  $AAS_s$ .
- Estudo 2: Simulou-se uma única população dividida em conglomerados e dela selecionou-se  $R=5.000$  amostras  $(AdS<sub>s</sub>)$ , obtendo-se as estimativas para cada um dos três estimadores  $(\widehat{\mu}_{C_i}), i = 1, 2, 3).$

**K ロ ▶ K 御 ▶ K 君 ▶ K 君 ▶** ...

∍

 $\Omega$ 

#### Simulação (comparação de estimadores)

#### **Estrutura geral (comum):**

- As fórmulas das variâncias populacionais são aquelas apresentadas nestes slides (pag. de 15 a 17), dividindo-se por  $A - 1$  ao invés de A, ou seja, utilizaremos  $s^2_{(.)}$ .
- Também, utilizaremos as fórmulas das variâncias dos estimadores sob  $AdS_{s}$ , ou seja  $\mathcal{V}_{A_{2}}\left(\widehat{\mu}_{C_{1}}\right)= (1-f)\frac{s_{ect}^{2}}{a}, \ \mathcal{V}_{A_{2}}\left(\widehat{\mu}_{C_{2}}\right)= (1-f)\frac{s_{eq}^{2}}{a}$  $\frac{eq}{a}$ ,  $V_{A_2}(\hat{\mu}_{C_3}) = (1 - f) \frac{s_{em}^2}{a} f = a/A.$

### Simulação (comparação de estimadores)

- (cont.) Estrutura geral (comum):
	- Além disso, os "viéses" de  $\widehat{\mu}_{C_2}$  (usando a fórmula da página 20 desse l<mark>ink, devidamente adaptada) e de  $\widehat{\mu}_{\mathsf{C}_3}$  (usando a Equação [\(3\)](#page-23-2) destes<br>USA</mark> slides).

**a** = 10, A=50, 
$$
\sigma_{\alpha}^2 \stackrel{\text{iid}}{\sim} U(200, 400)
$$
,  $B_{\alpha} \stackrel{\text{iid}}{\sim} [U(10, 500)]$ ,  
\n $\mu_{\alpha} = 500 + \gamma_1 B_{\alpha} + \xi_{\alpha}, \xi_{\alpha} \stackrel{\text{iid}}{\sim} N(0; 0, 5) e_{\chi_{\alpha}i} \stackrel{\text{ind}}{\sim} N(\mu_{\alpha}, \sigma_{\alpha}^2)$ ,  
\n*i* = 1, 2, ...,  $B_{\alpha}, \gamma_1 \in \{-0, 8; 0; 0, 8\}$ .

### Resultados: estudo 1 -  $\gamma_1 = 0, 8$

**Variância**

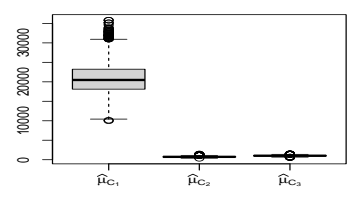

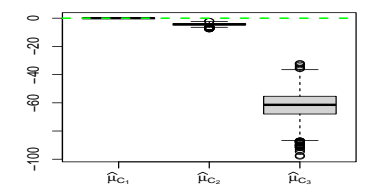

**Vício**

**Erro Quadrático Médio (EQM)**

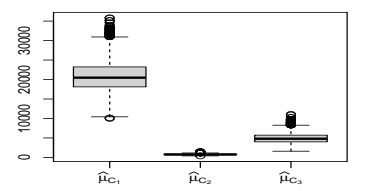

**Raiz Quadrada do EQM**

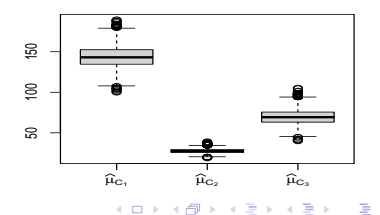

 $299$ 

Prof. Caio Azevedo

# Resulados: estudo 1 -  $\gamma_1=0,8$  (distribuição da variância)

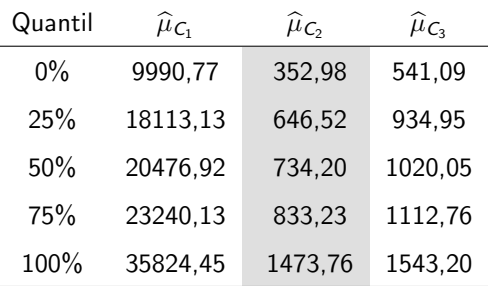

# Resultados: estudo 1 -  $\gamma_1 = 0,8$  (distribuição do vício)

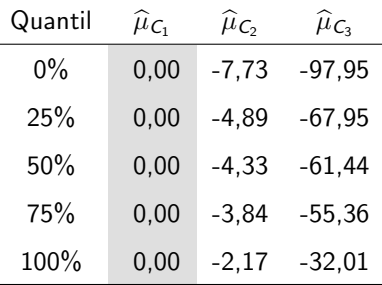

# Resultados: estudo 1 -  $\gamma_1=0,8$  (distribuição do EQM)

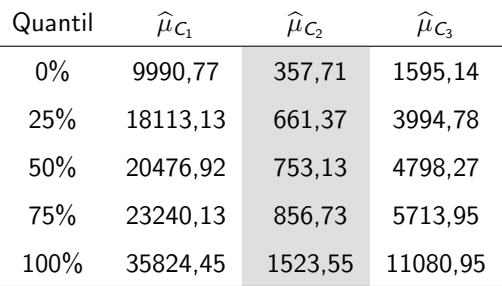

# Resultados: estudo 1 -  $\gamma_1=$  0, 8 (distribuição do RQEQM)

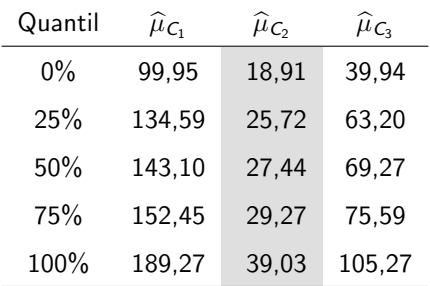

### Resultados: estudo 1 -  $\gamma_1 = 0, 0$

**Variância**

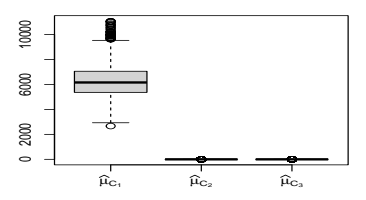

**Erro Quadrático Médio (EQM)**

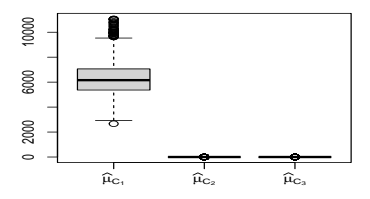

**Vício**

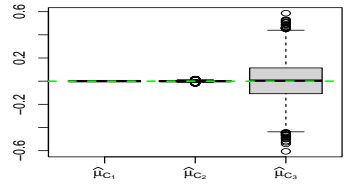

**Raiz Quadrada do EQM**

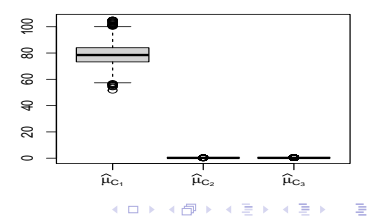

 $298$ 

Prof. Caio Azevedo

# Resulados: estudo 1 -  $\gamma_1=0,0$  (distribuição da variância)

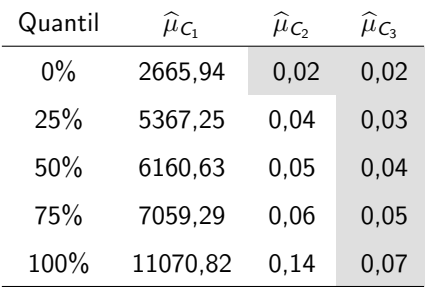

# Resultados: estudo 1 -  $\gamma_1 = 0, 0$  (distribuição do vício)

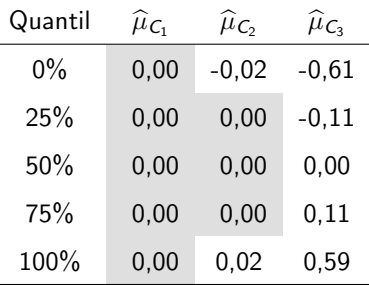

# $|\mathsf{Results}|\mathsf{Reados:~estudo~1}\cdot\gamma_1=0,0$   $(\mathsf{distribuição~do~EQM})'$

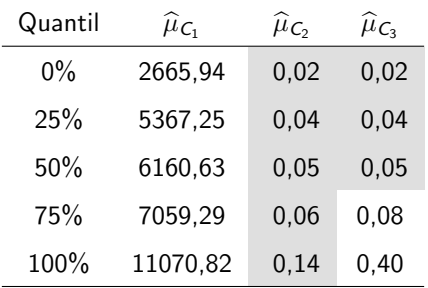

# Resultados: estudo 1 -  $\gamma_1=$  0,0 (distribuição do RQEQM)

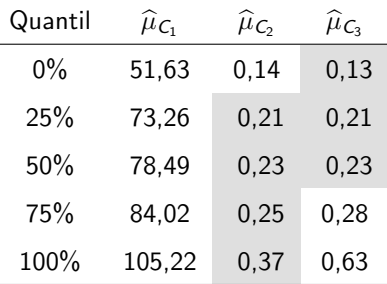

### Resultados: estudo 1 -  $\gamma_1 = -0, 8$

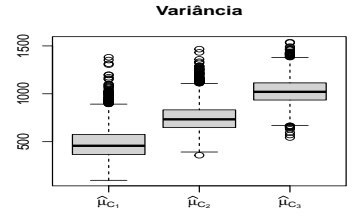

**Vício**

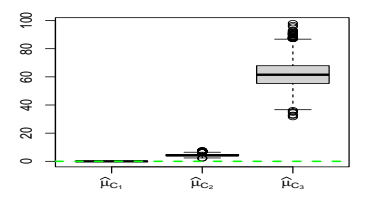

**Erro Quadrático Médio (EQM)**

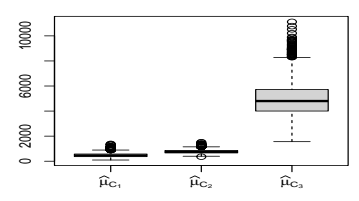

**Raiz Quadrada do EQM**

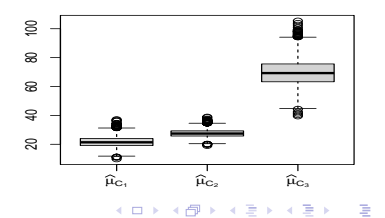

 $298$ 

# Resulados: estudo 1 -  $\gamma_1 = -0, 8$  (distribuição da variância)

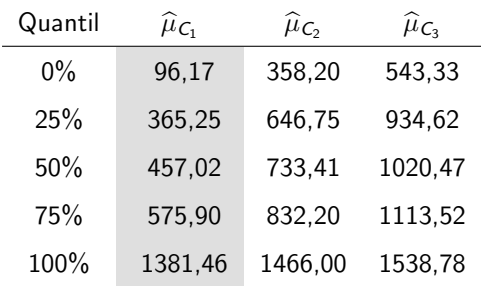

# Resultados: estudo 1 -  $\gamma_1 = -0, 8$  (distribuição do vício)

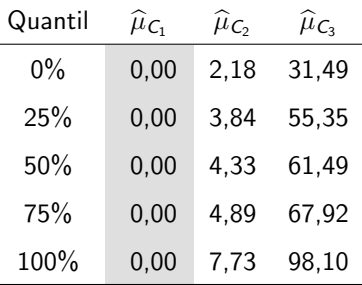

# Resultados: estudo 1 -  $\gamma_1 = -0, 8$  (distribuição do EQM)

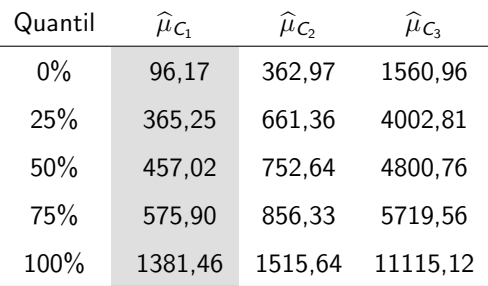

# Resultados: estudo 1 -  $\gamma_1 = -0,8$  (distribuição do RQEQM)

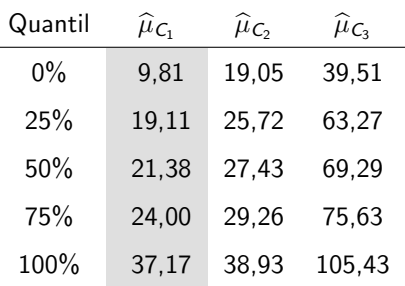

 $\overline{a}$ 

### Resultados: estudo 2 -  $\gamma_1 = 0, 8$

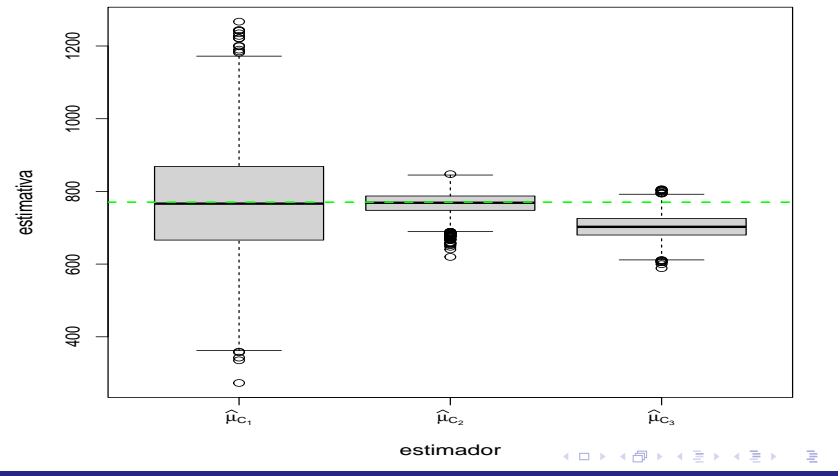

 $298$ 

Prof. Caio Azevedo

# Resulados: estudo 2 -  $\gamma_1 = 0, 8$  (medidas de acurácia)

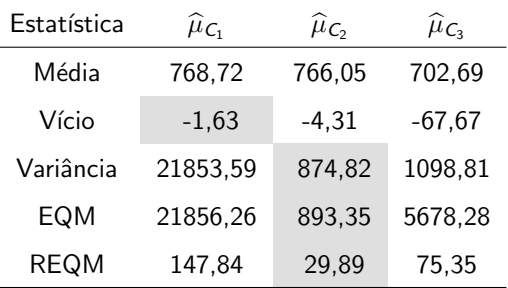

### Resultados: estudo 2 -  $\gamma_1 = 0, 0$

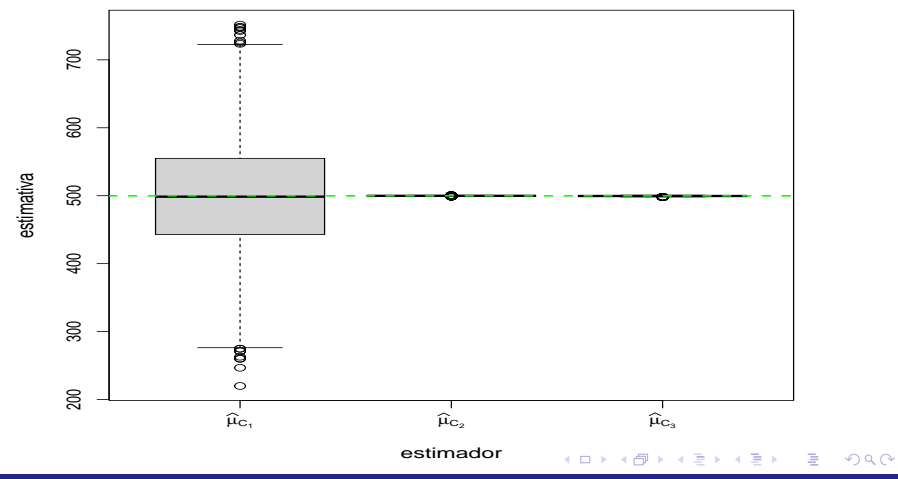

Prof. Caio Azevedo

# Resulados: estudo 2 -  $\gamma_1 = 0, 0$  (medidas de acurácia)

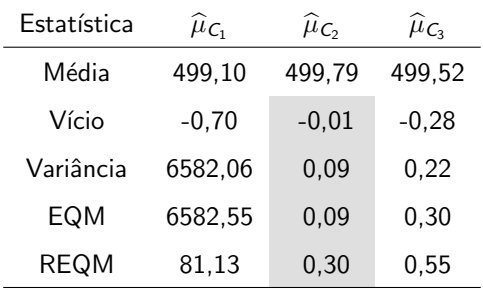

### <span id="page-68-0"></span>Resultados: estudo 2 -  $\gamma_1 = -0, 8$

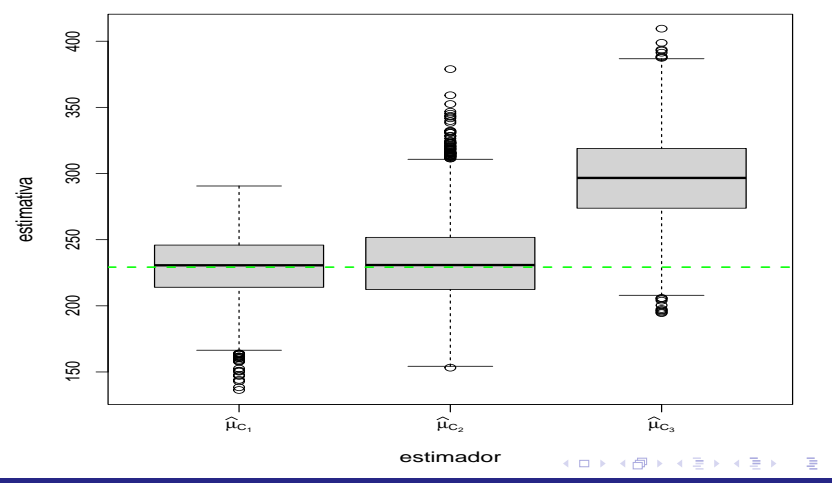

 $298$ 

Prof. Caio Azevedo

# Resulados: estudo 2 -  $\gamma_1 = -0, 8$  (medidas de acurácia)

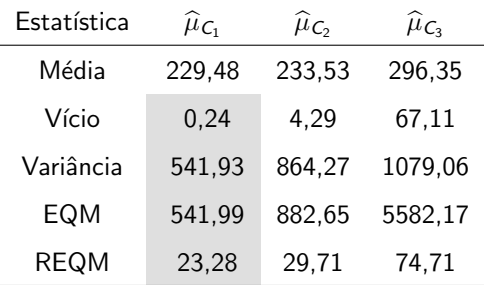

#### Comentários

- Com efeito, os estimadores  $\widehat{\mu}_{\mathsf{C}_1}$  e  $\widehat{\mu}_{\mathsf{C}_2}$  apresentaram melhor performance quando  $\gamma_1 < 0$  e  $\gamma_1 > 0$ , respectivamente.
- No caso em que  $\gamma_1=0$  os estimadores  $\widehat\mu_{\mathsf{C}_2}$  e  $\widehat\mu_{\mathsf{C}_3}$  apresentaram desempenho equivalente, com uma leve superioridade para o primeiro. Provavelmente, este resultado ocorreu devido ao fato de que os conglomerados apresentam tamanhos bem diferentes.
- Exercício: realizar simulações considerando outros cenários de interesse como, por exemplo considerando conglomerados de  $t$ amanhos parecidos e/ou variâncias dentro e entre conglomerados, menores.

メロメメ 御き メミメメ ミメー

 $QQ$